# 1Z0-590<sup>Q&As</sup>

Oracle VM 3.0 for x86 Essentials

### Pass Oracle 1Z0-590 Exam with 100% Guarantee

Free Download Real Questions & Answers **PDF** and **VCE** file from:

https://www.leads4pass.com/1z0-590.html

100% Passing Guarantee 100% Money Back Assurance

Following Questions and Answers are all new published by Oracle Official Exam Center

Instant Download After Purchase

100% Money Back Guarantee

😳 365 Days Free Update

Leads4Pass

800,000+ Satisfied Customers

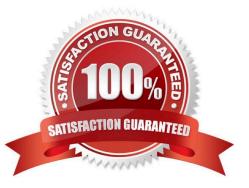

## Leads4Pass

#### **QUESTION 1**

What are the correct steps for doing a V2V conversion?

A. 1. Copy the entire virtual machine directory for the guest to be converted to the seed\_pool directory.

2.

Open Oracle VM Manager to the Import Virtual Machines page.

3.

Click the Import button and choose Select from Server Pool.

4.

Select the server pool and virtual machine image name.

B. 1. Copy the entire virtual machine directory for the guest to be converted to the running\_pool directory. 2.Open Oracle VM Manager to the Import Virtual Machines page.

3.

Click the Import button and choose Select from Server Pool.

4.

Select the server pool and virtual machine image name.

C. 1. Copy the entire virtual machine directory for the guest to be converted to the running\_pool directory.

2.

Open Oracle VM Manager to the Import Virtual Machines page.

3.

Click the Import button and choose Linux/Windows V2V Import.

4.

Select the server pool and virtual machine image name.

D. 1. Copy the entire virtual machine directory for the guest to be converted to the seed\_pool directory.

2.

Open Oracle VM Manager to the Import Virtual Machines page.

3.

Click the Import button and choose Linux/Windows V2V import.

4.

### Leads4Pass

Select the server pool and virtual machine image name

Correct Answer: B

#### **QUESTION 2**

Which disk protocol is the default disk type for disks in a paravirtualized guest?

A. HD (IDE)

- B. SD (SCSI)
- C. XVD

D. RAW

Correct Answer: A

#### **QUESTION 3**

When setting up a server pool, enabling what option will persist the IP address of a server pool master after an HA failover?

- A. High Availability Mode
- B. Server Pool Virtual IP
- C. Live Migration
- D. 02CB service
- E. OCFS service
- Correct Answer: C

#### **QUESTION 4**

When a domain is live migrated, what resources are migrated between the source and target servers?

- A. First the VM files are migrated between the servers, then the memory, then the CPU registers.
- B. First the VM files are migrated between the servers, then the memory.
- C. First the memory is migrated between the servers, and then the CPU registers.

### Leads4Pass

D. Only memory is migrated.

Correct Answer: A

Explanation:

live migration - is similar to warm migration, except that the guest is not suspended during transmission. Instead, the LDoms manager keeps track of memory changed while state is being transmitted, and then makes followup passes to retransmit data changed state information. A brief pause is used at the end to transmit residual changed state. This method is typical for virtual machine systems that provide live guest migration.

#### **QUESTION 5**

Which two hardware requirements exist for an HA-enabled server pool with Live Migration?

- A. Each server in the pool must have the exact same model of processor.
- B. Each server in the pool must have the same amount of memory.
- C. Each server in the pool must have similar processors, specifically vendor, family and steppings.
- D. Each server in the pool must be connected to shared storage.
- E. Each server in the pool must be large enough to support the largest virtual machine in the pool

Correct Answer: CD

1Z0-590 PDF Dumps

1Z0-590 VCE Dumps

1Z0-590 Practice Test